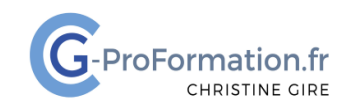

## **https://www.cg-proformation.fr**

# **Excel**

## **Tableau croisé dynamique perfectionnement Formation à distance – 2 heures – Réf. : EXCEL124**

#### Public visé

• Toute personne désirant se perfectionner dans l'analyse des données dans un tableau croisé dynamique

#### Prérequis

• Avoir suivi la formation Excel tableau croisé dynamique (Réf. EXCEL721) ou avoir un niveau de connaissances équivalent

#### Les objectifs de la formation

- Créer un tableau croisé dynamique avec plusieurs calculs sur le même champ
- Afficher les valeurs en pourcentage, un résultat cumulé
- Ajouter un champ calculé
- Appliquer une mise en forme conditionnelle dans un tableau croisé dynamique
- Connecter un segment à plusieurs rapports

#### Méthodes pédagogiques et suivis

- Énoncés théoriques ‐ exercices d'application
- **En début de formation**, une évaluation sera réalisée pour valider vos connaissances
- **Durant la formation**, le formateur fait une évaluation sur les connaissances acquises via des exercices **En fin de formation**, une évaluation

finale via un questionnaire en ligne pour attester de la montée en compétence.

#### Moyens techniques

Les stagiaires doivent avoir :

- Un ordinateur et le logiciel approprié installé sur le poste de travail avant le début de la formation
- Une webcam et un micro

#### Profil Formateurs

• Certifiés Microsoft Office Master (Excel, Word, Powerpoint, Outlook) ou formateurs experts dans leur domaine et reconnus dans la formation bureautique.

#### Accessibilité/handicap

• Nos formations bureautiques sont a priori accessibles à tous. Cependant en cas de doute, nous vous invitons à prendre contact directement avec nous afin d'adapter notre pédagogie en fonction des situations de handicap qui pourraient se présenter.

#### Lieu de la formation

• A distance

#### Nombre de stagiaires

• 4 personnes maximum

Christine Gire - spécialiste de la formation bureautique 1, allée Pascal 95110 Sannois 06.88.89.83.98

Siret : 52069178300010

**Déclaration d'activité enregistrée sous le numéro 11 95 05082 95** auprès du préfet de région d'Ile-De France

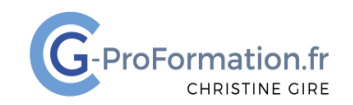

## **https://www.cg-proformation.fr**

# **Le Programme**

#### Construire les tableaux croisés dynamiques

- Mettre sous forme de tableau la base de données
- Insérer un tableau croisé dynamique
- Modifier une fonction
- Ajouter plusieurs calculs sur le même champ (exemple : somme, moyenne)
- Afficher les valeurs en pourcentage (exemple : % du total général, % de la ligne parente), un résultat cumulé
- Compter la même valeur une seule fois
- Ajouter un champ calculé
- Dupliquer un tableau croisé dynamique en plusieurs rapports sur plusieurs feuilles
- Extraire et actualiser les données

#### Mettre en forme un rapport de tableau croisé dynamique

- Modifier la disposition du rapport
- Personnaliser un format de nombre
- Afficher ou masquer les sous-totaux
- Développer/réduire
- Grouper/dissocier
- Appliquer une mise en forme conditionnelle

#### Ajouter des segments, une chronologie

- Insérer des segments
- Choisir le style, le nombre de colonnes du segment
- Connecter un segment à plusieurs rapports
- Masquer les éléments sans données
- Insérer une chronologie

Christine Gire - spécialiste de la formation bureautique 1, allée Pascal 95110 Sannois 06.88.89.83.98

Siret : 52069178300010

**Déclaration d'activité enregistrée sous le numéro 11 95 05082 95** auprès du préfet de région d'Ile-De France

Création : avril 2024 **Page | 2**